## **ÜMRANİYE 75. YIL CUMHURİYET MESLEKİ VE TEKNİK ANADOLU LİSESİ 2023-2024 EĞİTİM-ÖĞRETİM YILI MUHASEBE VE FİNANSMAN ALANI MUHASEBE DALI 12.SINIFLAR İŞLETMELERDE MESLEKİ EĞİTİM YILLIK PLANI**

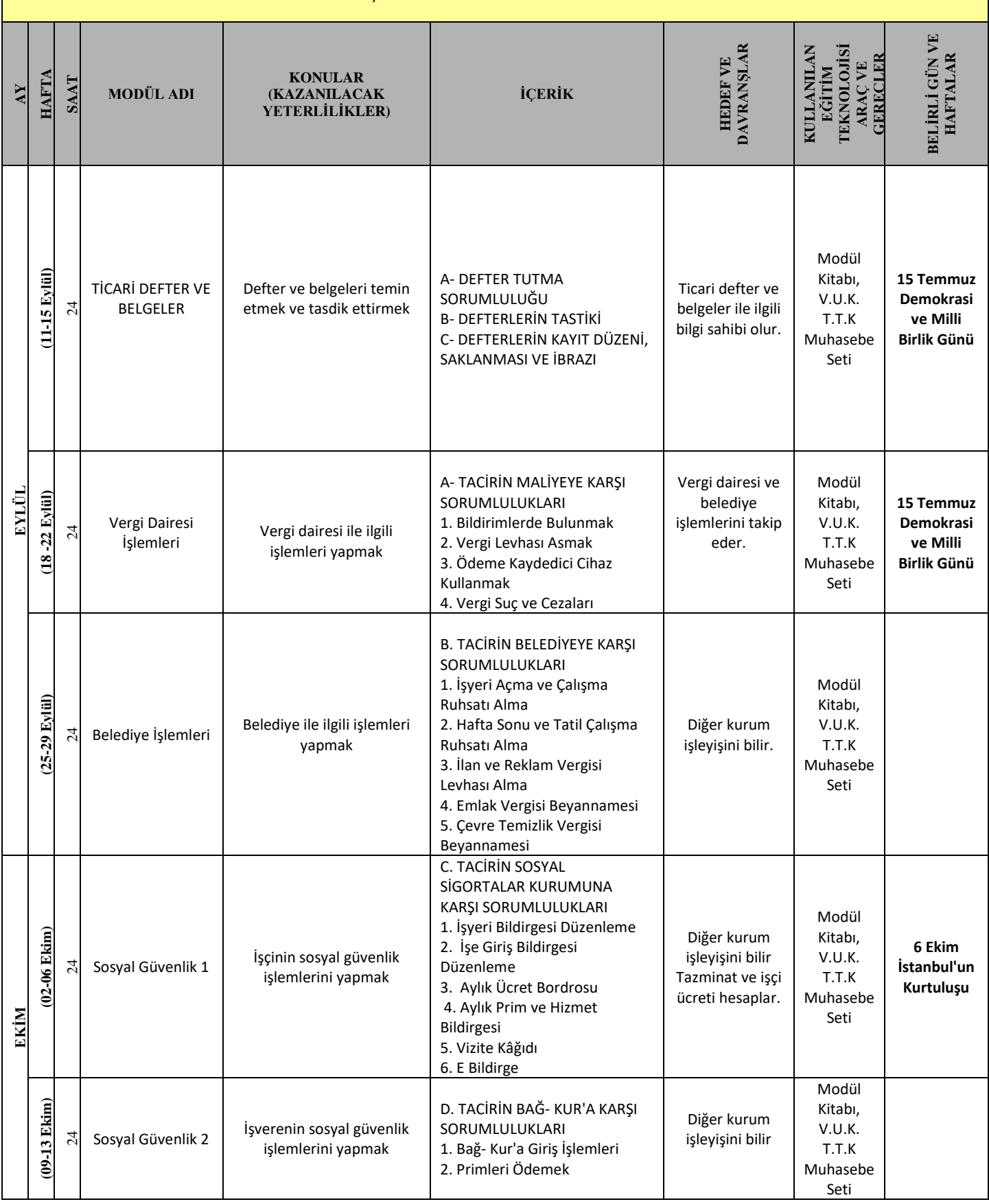

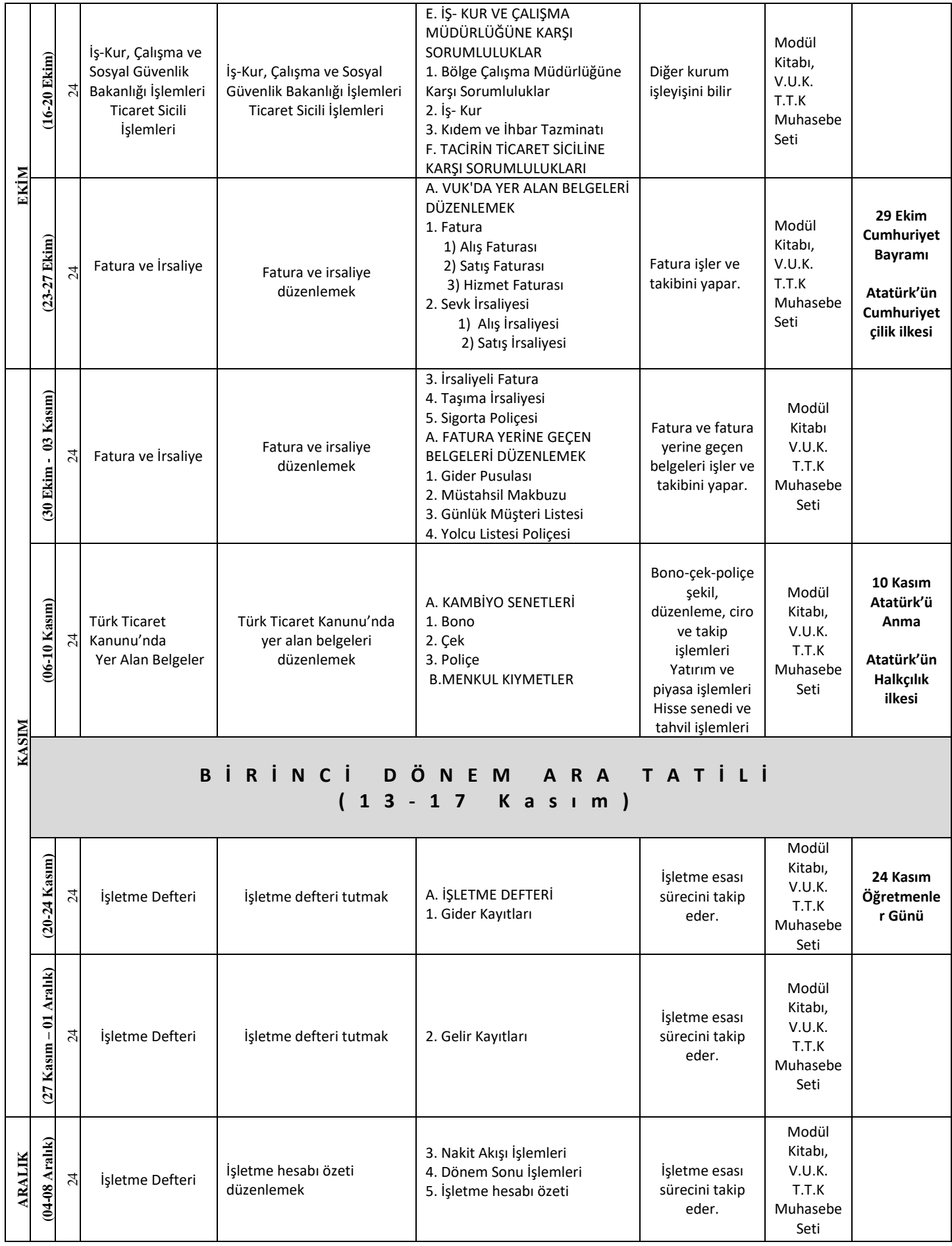

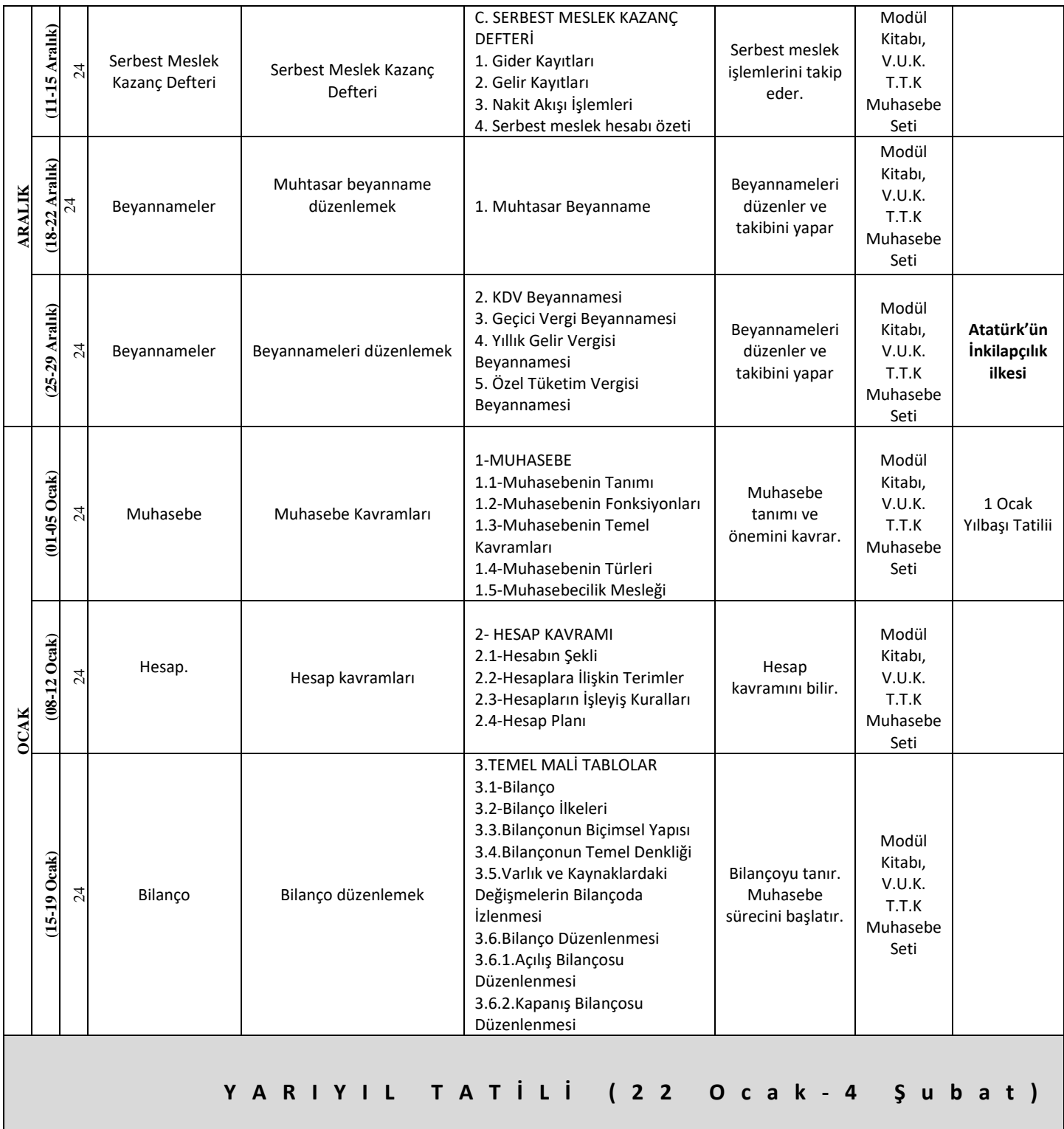

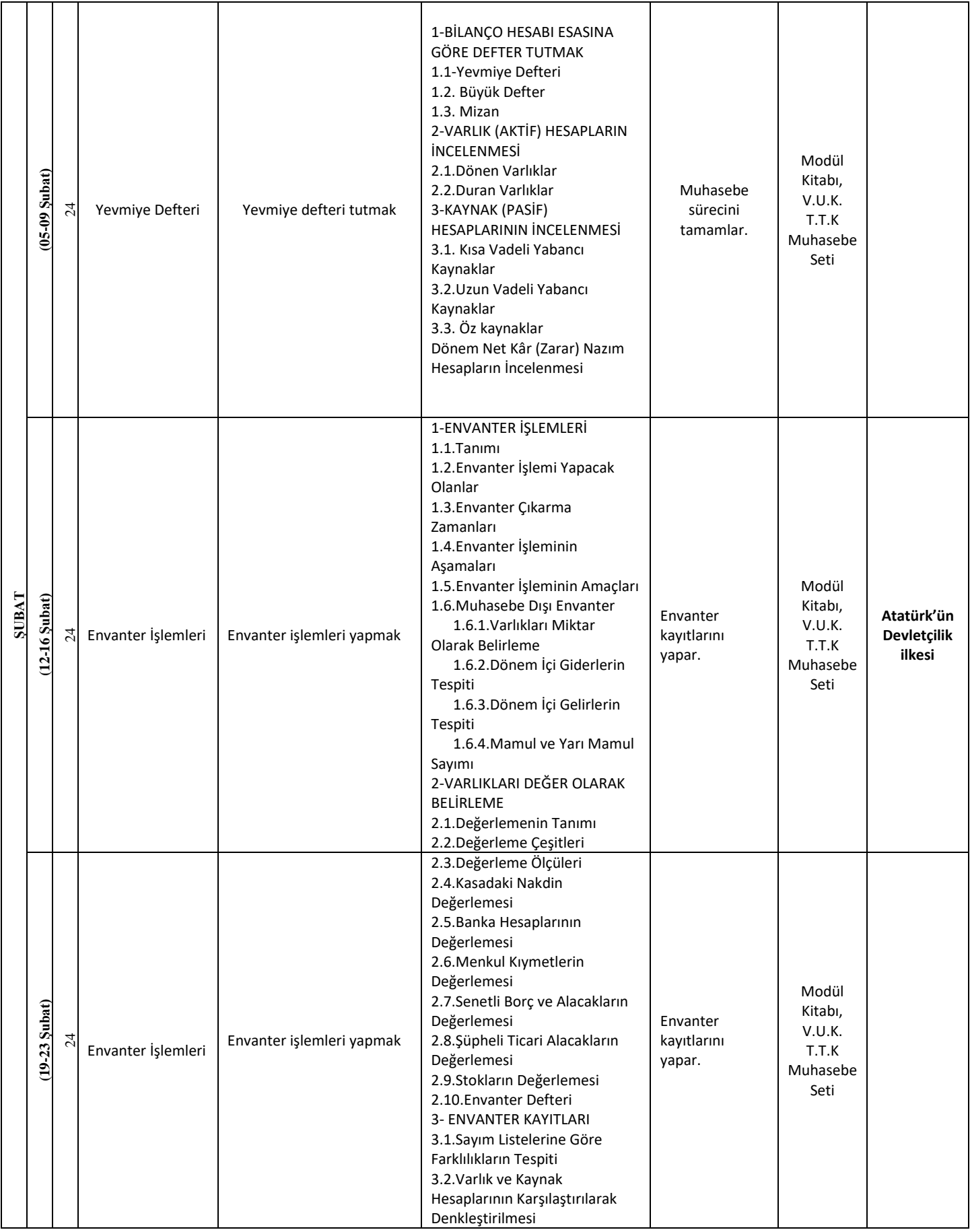

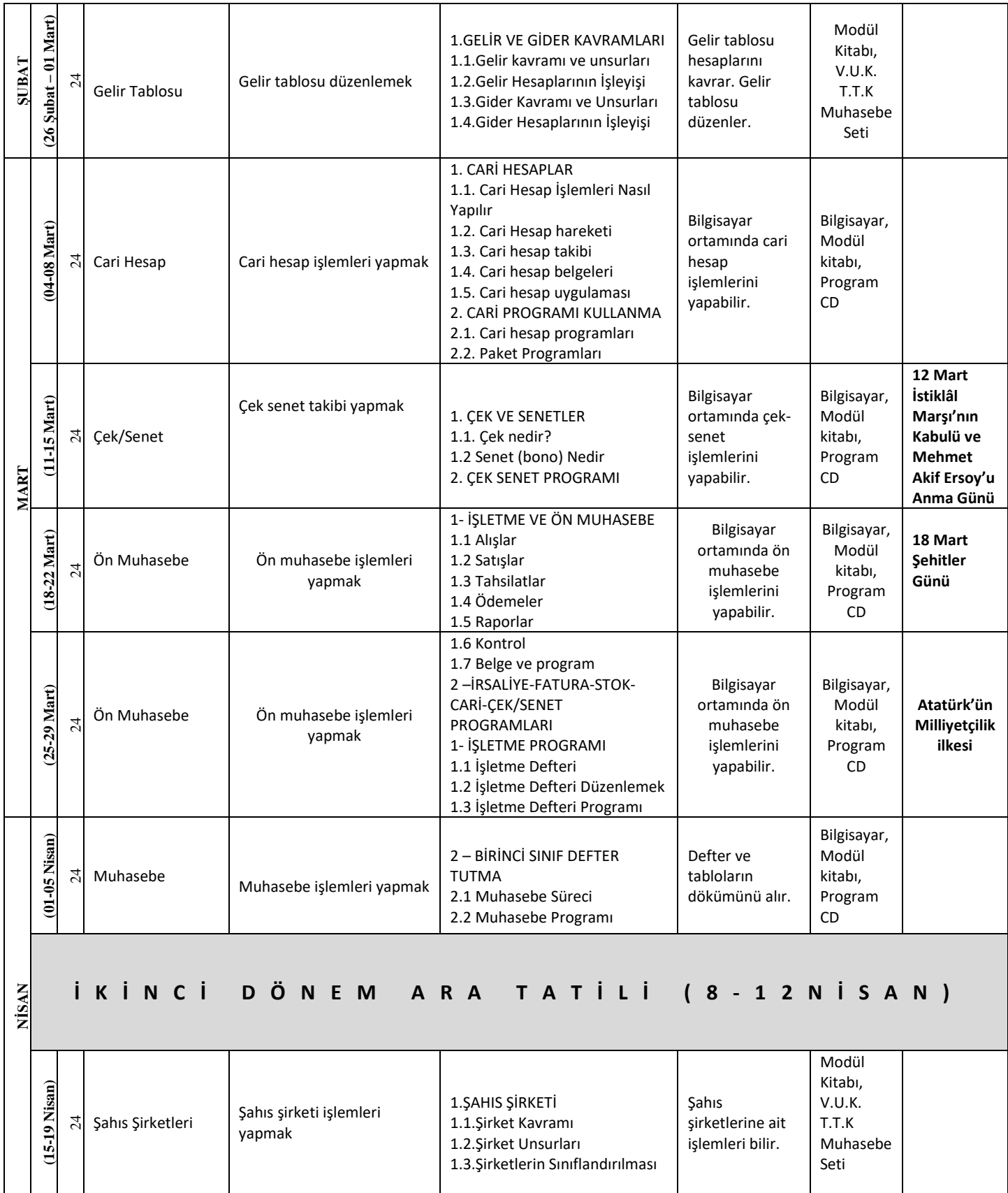

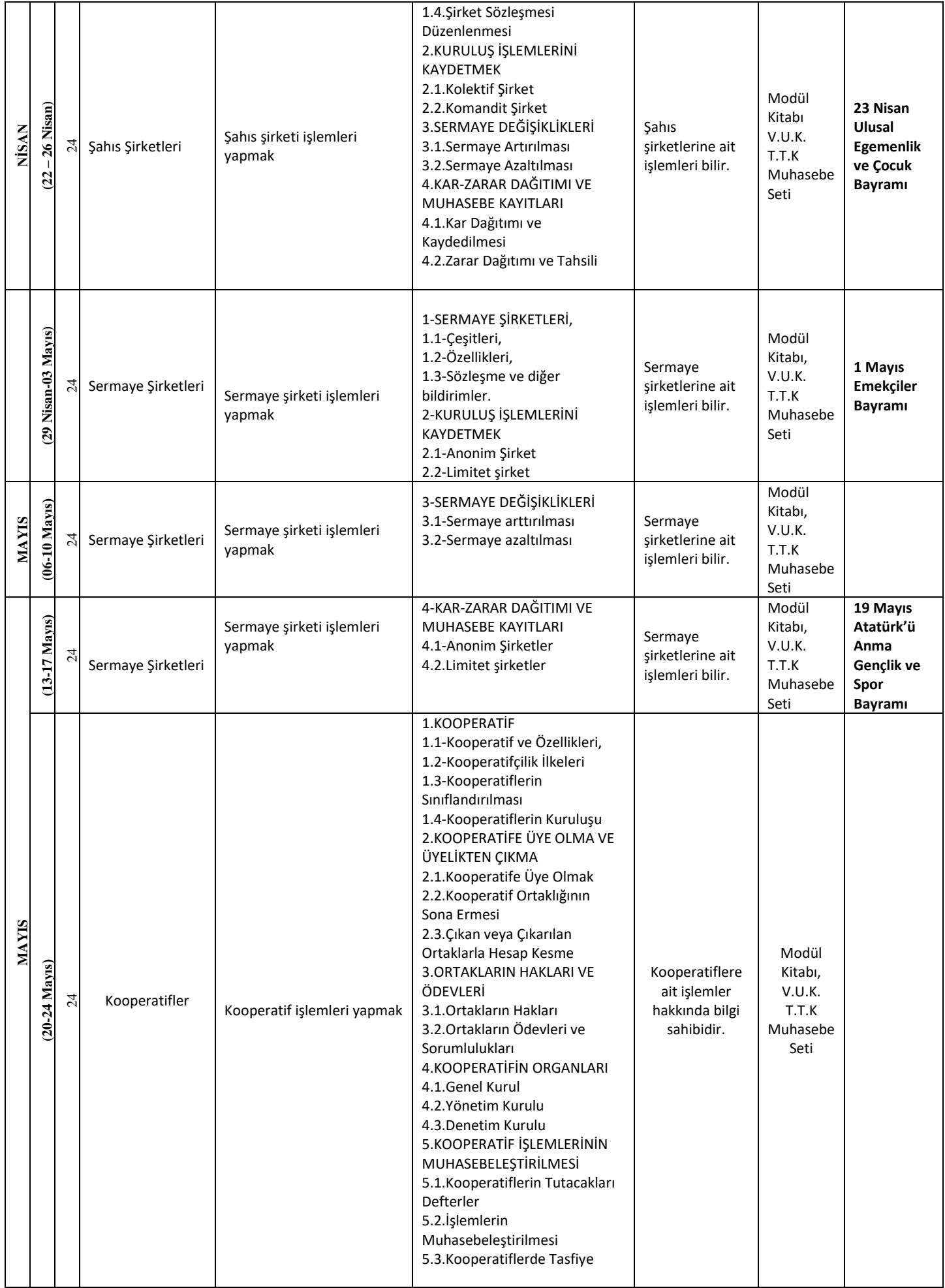

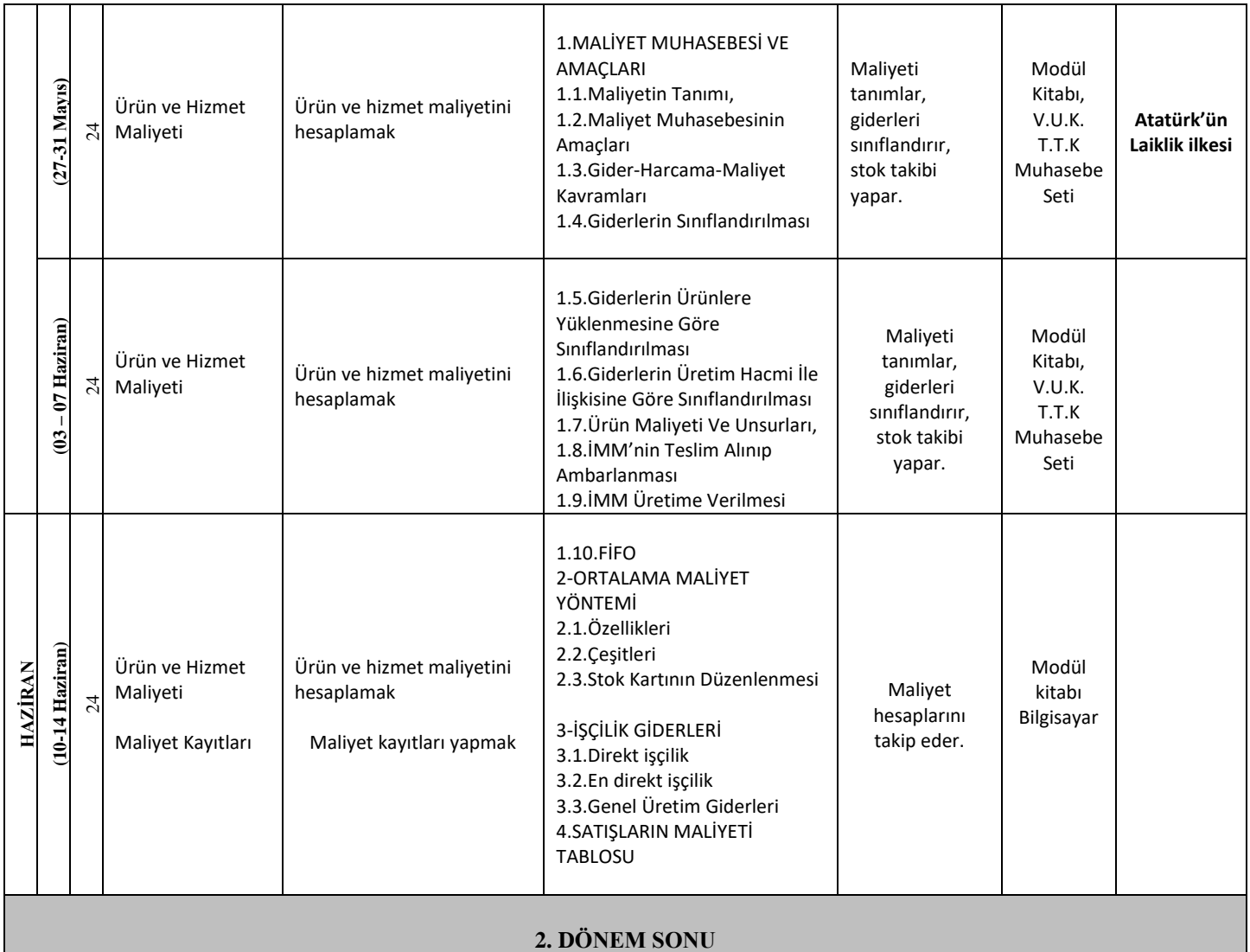